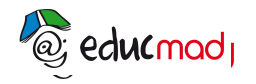

 *Un programme pour améliorer l'éducation à Madagascar* 

# **Mouvement circulaire uniforme :TP**

## **TP: ETUDE EXPERIMENTALE DU MOUVEMENT CIRCULAIRE D'UN DISQUE.**

#### **Définition et mesure de sa vitesse angulaire**

#### **1-Objectifs:**

Décrire le mouvement circulaire et uniforme d'un point M par une équation donnant son élongation angulaire q en fonction du temps.

Détermination de la **vitesse de deux points** situés à des distances différentes de l'axe de rotation et de **la vitesse angulaire w du solide**.

Montrer l'invariance de la vitesse angulaire et la variance de la vitesse suivant le point considéré.

#### **2-Outils nécessaires:**

-Utilisation de la vidéo n°13 **«13 disque.avi»**et de l'application Avimeca pour enregistrer le [mouvement](http://192.168.88.21/educmad/mod/resource/view.php?id=25417) du disque image par image

- Exploitation des mesures avec le tableur Excel.

*Consulter si besoin le mode d'emploi d'Avimeca qui fait l'objet d'un document particulier dans le dossier vidéo*.

#### **3-Enregistrement du mouvement d'un point périphérique(point M):**

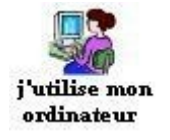

Dans le «dossier vidéo», ouvrir l'application **Avimeca** puis faire *Fichier/ouvrir*/demander la vidéo **«13 disqueavi ».** 

**Remarque: l'ouverture d'un nouveau document n'empêche pas de revenir au document initial! Il suffit de réduire les documents ouverts dans la barre des taches (en bas de l'écran). Un seul clic permet ensuite d'aller de l'un à l'autre**

Utiliser le lien ci-dessous pour accéder au dossier**.**

**[Dossier de clips vidéos avec logiciels de pointage](http://192.168.88.21/moodle/mod/page/view.php?id=2648)**

#### **3,1 Dans «Avimeca»**:

Agrandir l'image et sélectionner un pointeur blanc pour une meilleure visibilité.

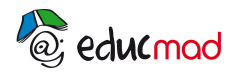

# *Un programme pour améliorer l'éducation à Madagascar*

Choisir un repère (point origine au centre du disque, axe x orienté positivement vers la droite et y orienté positivement vers le haut)

Faire l'étalonnage en considérant que le disque a un diamètre de **0. 35m** .Pointer les positions successives au cours du temps du point repéré par un trait blanc.

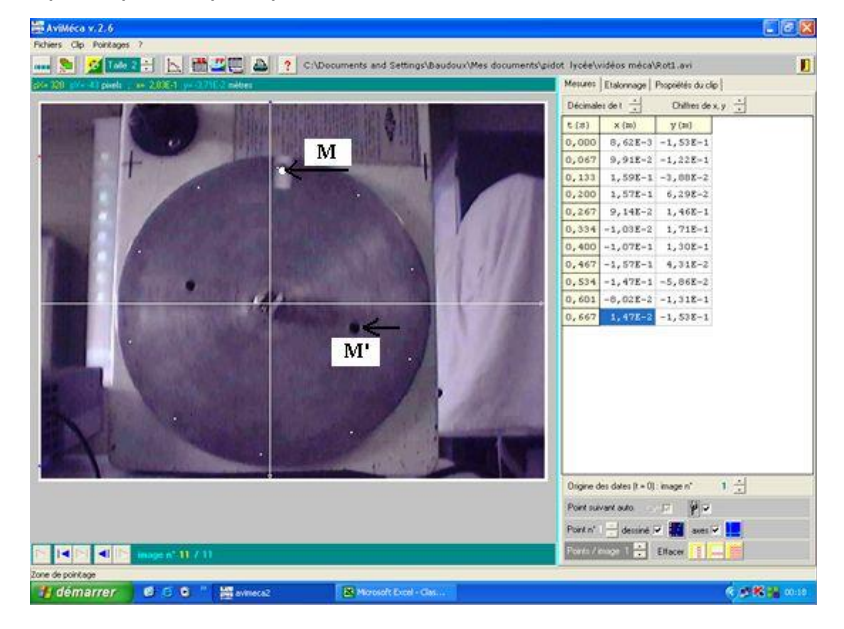

Puis, transférer les mesures dans Excel: *Fichier/mesures/copier dans le presse papier/le tableau*

#### **3,2 Dans Excel**:

-**Compléter le tableau** des valeurs expérimentales en créant une quatrième colonne:

Demander le calcul **q= ATAN(y/x).** (*utiliser la syntaxe: ATAN2(x,y) qui calcule l'angle q en radian à partir des coordonnées x et y du point* ). Afin d'éviter les discontinuités du graphe sélectionner la série de valeurs croissantes de q comprises entre t=0 et t=0,467s et programmer le calcul «=-ATAN(x,y)» au début de la colonne.

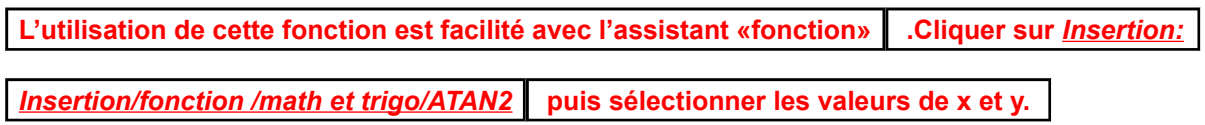

Recopier ensuite la formule dans toute la colonne.

- **Réaliser le graphique q=f(t) et choisir une courbe de tendance.**

**Résultats obtenus**

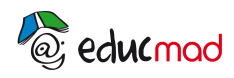

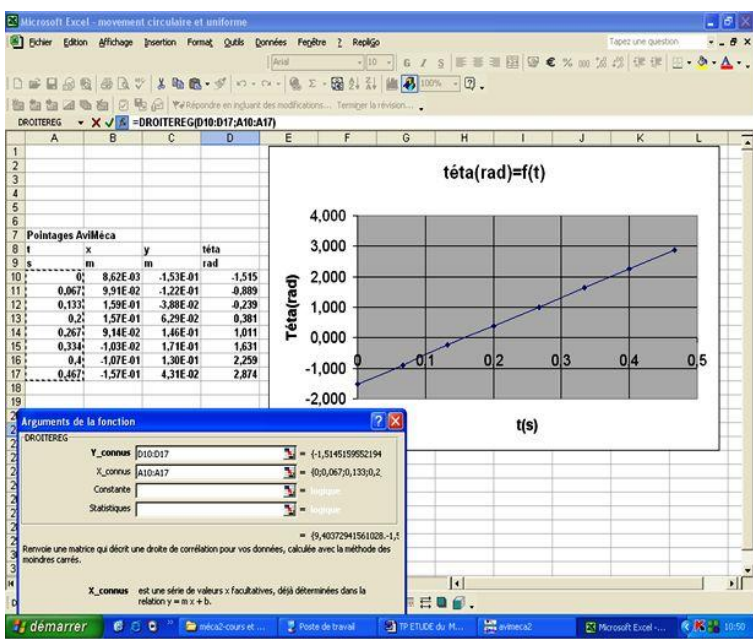

Les points s'alignent ….q est donc une fonction affine de t, le **mouvement est donc circulaire et uniforme** Demander la courbe de tendance (proposer une fonction affine).

Le coefficient directeur **w**=**Dq/Dt** s'appelle la **vitesse angulaire w** du disque.

On trouve **w= 9,4 rad.s-1**.

L'équation du mouvement du point blanc est:

$$
q
$$
(rad) = 9,4.t(s) -1,5

L'abscisse curviligne du point M est:

$$
\mathbf{s(t)} = \mathbf{R}_\text{M}.\mathcal{O}(t)
$$

Et sa vitesse:

$$
V_{\text{M}} = R_{\text{M}} \cdot \frac{\Delta \theta}{\Delta t} = R_{\text{M}} \cdot \omega = 9.4 \cdot 0.15 = 1,41 \text{ m/s}
$$

## **4-Enregistrement du mouvement d'un point intermédiaire M' (point noir sur l'image de la vidéo):**

On réalisera l'étude suivant le même principe avec le point M'.

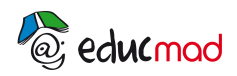

.

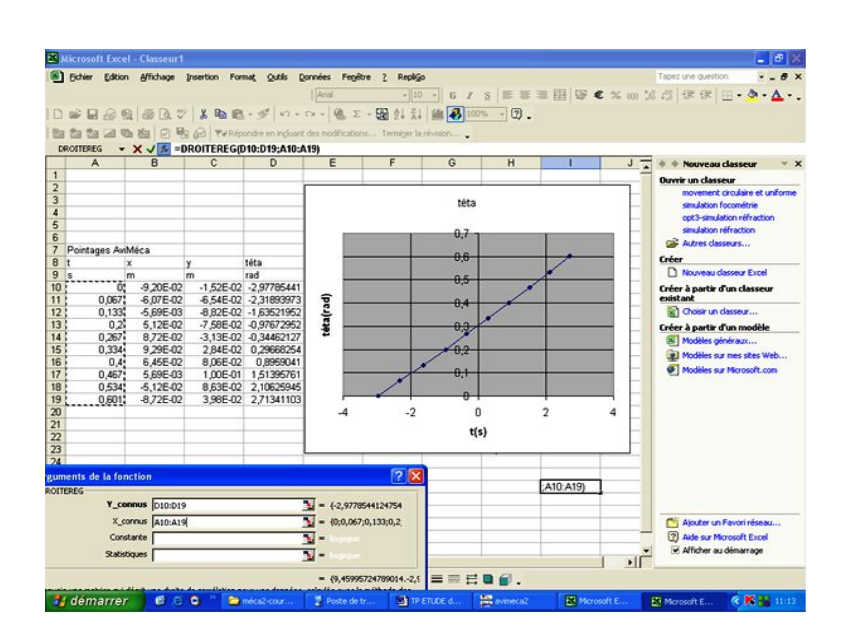

#### **Résultats et interprétation**

Constater cette fois que l'équation du mouvement est:

**q(rad)= 9,4.t(s) -2,97.**

Par rapport à l'étude du paragraphe précédent, l'ordonnée à l'origine est modifiée car la position initiale du point n'est pas la même mais le coefficient directeur (qui n'est autre que la **vitesse angulaire w** ) est identique:

$$
w_M = w_M = 9,4 \text{ rad}.\text{s}^{-1}
$$

**w est donc bien une constante du mouvement du solide, elle est la même pour tous les points du solide**.

Par contre la vitesse **V<sub>M</sub>**, = 9,4 **.** 0,075=**0.70m.s**<sup>-1</sup>.est différente de V<sub>M</sub>.

Remarque: on peut choisir de représenter les 2 droites sur le même graphe cela permet de voir immédiatement que les 2 droites sont bien parallèles.

*La vitesse d'un point du solide dépend de sa position par rapport à l'axe de rotation mais la vitesse angulaire n'en dépend pas*